## **Emc Isilon Student Guide**

Recognizing the exaggeration ways to get this books **Emc Isilon Student Guide** is additionally useful. You have remained in right site to start getting this info. acquire the Emc Isilon Student Guide colleague that we pay for here and check out the link.

You could buy guide Emc Isilon Student Guide or acquire it as soon as feasible. You could quickly download this Emc Isilon Student Guide after getting deal. So, in the manner of you require the book swiftly, you can straight acquire it. Its as a result unconditionally simple and suitably fats, isnt it? You have to favor to in this look

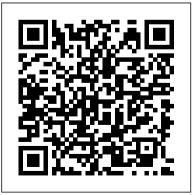

Principles of Physics John Wiley & Sons CompTIA Security + Study Guide (Exam SY0-601) <u>Storage Virtualization</u> IGI Global Author and Samba Team Member Gerald Carter dedicates most of this book to the processes of installing and configuring Samba, distinguishing between both Linux/Windows. and Unix/Windows-based systems. He discusses the mechanics of file sharing across the dual platforms and expertly outlines the means necessary to remedy common problems, including helping to identify which version of Samba you are running and where to look for the patch or bug fix you will need to resolve it. He also assists in locating utilities like autoconf that automatically

compiles a system configuration data analytics and other file with common default settings. Finally, he discusses security and password issues, as well as peripheral support for server printers. *Empty* Rocky Nook, Inc. Data Analytics for Intelligent Transportation Systems provides indepth coverage of dataenabled methods for analyzing intelligent transportation systems that includes detailed coverage of the tools needed to implement these methods using big

computing techniques. The book examines the major characteristics of connected transportation systems, along with the fundamental concepts of how to analyze the data they produce. It explores collecting, archiving, processing, and distributing the data, designing data infrastructures, data management and delivery systems, and the required hardware and software technologies. Users will

learn how to design effective data visualizations, tactics on the planning process, and how to evaluate alternative intelligent transportation data analytics for different connected transportation applications, along with key safety and environmental applications and commercial for both commercial and passenger vehicles, data privacy and security issues, and the role of social media data in traffic planning. Includes case studies in each chapter that illustrate the

application of concepts covered Presents extensive coverage of existing and forthcoming systems and data analytics technologies Contains contributors from both leading academic researchers Explains how to design effective data visualizations, tactics on the planning process, and how to evaluate alternative data analytics for different connected transportation applications

Sams Teach Yourself Samba in 24 Hours IBM Redbooks This IBM® Redbooks® publication provides an introduction to PowerVMTM virtualization technologies on Power System servers. PowerVM is a combination of hardware, firmware, and software that provides CPU, network, and disk virtualization. These are the main virtualization technologies: POWER7, POWER6, and POWER5 hardware POWER Hypervisor Virtual I/O Server Though the PowerVM brand includes partitioning, management software, and other offerings,

this publication focuses on the virtualization technologies that are part of the PowerVM Standard and Enterprise Editions. This publication is also designed to be an introduction guide for system administrators, providing instructions for these tasks: Configuration and creation of partitions and resources on the HMC Installation and configuration of the Virtual I/O Server Creation and installation of virtualized partitions Examples using AIX, IBM i, and Linux This edition has been updated with the latest updates available and an improved content organization.

## Kasher in the Rye Elsevier Digital technology has transformed business and management methodology in the modern era. As technologies continue to evolve and change, designing a platform for business architecture requires flexibility and practicality. Organizational Leadership for the Fourth Industrial Revolution: Emerging Research and Opportunities provides the latest research on

the approaches to dealing successfully with newly emerging digital technologies and the dynamic complexity leaders are facing now and in the future. While highlighting topics such as business architecture. interactive planning, and strategic capital, this book explores the implications of technologies on business and leadership as well as the development of leadership methods and applications. This book is an important resource for professionals, practitioners, upperlevel students, and managers seeking current research on leadership and business advancement in the digital era. Information Storage and Management Simon and Schuster Rising young comedian Moshe Kasher is lucky to be alive. He started using drugs when he was just 12. At that point, he had already been in

psychoanlysis for 8 years. By the time he more like an was 15, he had been mental institutions, to rehab to arrest to...you get the picture. But KASHER IN THE RYE is not an "eye opener" to the horrors of addiction. Public Schools. He It's a hilarious memoir about the absurdity of it all. When he was a young boy, Kasher's mother took him on a vacation to the West

abduction. Only not in and out of several officially. She stole them away from their drifting from therapy father and they moved to Oakland , California. That's where the real fun begins, in the war zone of Oakland was more than just out of control-his mother walked him around on a leash, which he chewed through and ran away. Those early years

Coast. Well it was

read like part Augusten Burroughs, part David Sedaris, with a touch of Jim Carrol...but a lot more Jewish. In fact, Kasher later spends time in a Brooklyn Hasidic community. Then came addicition... Brutally honest and laugh-out-loud funny, Kasher's first literary endeavor finds humor in even the most horrifying situations.

The Measure of

Madness: IBM Redbooks The FreeBSD Handbook is a comprehensive FreeBSD tutorial and reference. It covers installation, day-today use of FreeBSD, and mach more, such as the Ports collection. creating a custom kernel, security topics, the X Window System, how to use FreeBSD's Linux binary the pain she's going compatibility, and how through. So Dell hides from source using the 'make world' command, to name a few. FreeBSD Handbook

Walnut Creek CDROM

A girl tumbles into a downward spiral when a romantic encounter turns violent in this heartwrenching novel from the author of Cracked. Dell is used to disappointment. Ever since her dad left, it's been one let down after another. But no one-not even her best friend-understands all to upgrade your system behind self-deprecating jokes and forced smiles. Then the one person she trusts betrays her. Dell is beyond devastated.

Without anyone to turn to for comfort. her depression and selfloathing spin out of control. But just how far will she go to make all the heartbreak and the name-calling stop? The Official CompTIA Security+ Self-Paced Study Guide (Exam SY0-601) No Starch Press Storage virtualization has come of age, offering IT professionals powerful new ways to simplify infrastructure,

streamline management, improve utilization, and reduce costs. Now, the author of the best-selling storage books TP SANs and Designing Storage Area Networks minute, vendorneutral overview of storage virtualization in all interest to system its forms. HADOOP IBM Redbooks This book is the comprehensive quide to Samba

administration, officially adopted by the Samba Team. Wondering how to integrate Samba's authentication with that of a Windows domain? How to get Samba to serve presents an up-to-the-Microsoft Dfs shares? How to share files on Mac OS X? These and a dozen other issues of administrators are covered. A whole chapter is dedicated to troubleshooting! The range of this

book knows few bounds. Using Samba takes you from basic installation and configuration -- on both the client and server side, for a wide range of systems Delegating -- to subtle details administrative tasks of security, crossplatform compatibility, and resource discovery that make the difference between whether users see the File System (VFS) folder they expect or plugins. Samba is a a cryptic error message. The current triumph: robust,

edition covers such as: Integration with system into a file Active Directory and OpenLDAP Migrating from Windows NT 4 0 domains to Samba to non-root users Central printer management Advanced file serving features, such as making use of Virtual Windows activities cross-platform

flexible and fast, it advanced 3 x features turns a Unix or Linux and print server for Microsoft Windows network clients. This book will help you make your file and print sharing as powerful and efficient as possible. The authors delve into the internals of the and protocols to an unprecedented degree, explaining the strengths and

weaknesses of each feature in Windows domains and in Samba itself Whether you're playing on your personal computer or an enterprise network, on one note or a full three-octave range, Using Samba will give you an efficient and secure server. Absolute FreeBSD, 2nd Edition Addison-FreeBSD committer Wesley Professional FreeBSD-the powerful, flexible, this completely and free Unix-like

operating system-is rewritten second the preferred server for many can be even trickier to use than either Unix or FreeBSD and the Linux, and harder still to master. Absolute FreeBSD, 2nd Edition is your 2nd Edition covers complete guide to FreeBSD, written by networking, Michael W. Lucas. Lucas considers revised and

edition of his landmark work to be enterprises. But it his best work ever; a true product of his love for support of the FreeBSD community. Absolute FreeBSD, installation, security, network services, system performance, kernel tweaking, filesystems, SMP,

upgrading, crash debugging, and much both servers and more, including coverage of how to:-Use advanced security features like packet filtering, virtual machines, and hostbased intrusion detection -Build custom live FreeBSD CDs and bootable flash -Manage network services and filesystems -Use DNS and set up embedded FreeBSD email, IMAP, web,

and FTP services for redundant disks, clients -Monitor your system with and troubleshooting your network tools -Run diskless systems -Manage schedulers, remap shared libraries, and optimize your system for your hardware and your workload -Build custom network appliances with -Implement

even without special hardware -Integrate FreeBSDperformance-testing specific SNMP into management system. Whether you're just getting started with FreeBSD or you've been using it for years, you'll find this book to be the definitive guide to FreeBSD that you've been waiting for. Dimensions of Human Behavior Elsevier Here's the book you official exam need to prepare for objectives Hundreds VPN-1 SecureClient Check Point's VPN-1/FireWall-1 Management II NG exam, 156-310. Written by two Check Point security experts who know exactly what it takes to pass the test, this configuring Study Guide provides: Assessment testing to focus and direct installation your studies In-

depth coverage of of challenging practice questions, Configuring an in the book and on the CD Authoritative coverage of all exam objectives, including: Installing and VPN-1/FireWall-1 Gateway Administering postprocedures

Configuring user tracking Using the packaging tool HTTP, CVP, and TCP security server Setting up a logical server for load balancing of HTTP traffic Configuring and testing VPN-1 SecuRemote and VPN-1 SecureClient Setting up VPN desktop policies and use Security

Configuration Verification Enabling Java blocking, URL filtering and anti- Adobe Illustrator: virus checking Establishing trust relationships with digital certificates Note: CD-ROM/DVD and other supplementary creating logos, materials are not included as part of eBook file. Organizational Leadership for the Fourth Industrial

## **Revolution: Emerging** web, video, or

## Research and **Opportunities** SAS Institute

A Complete Course and Compendium of *Features* is your quide to building vector graphics, whether you're icons, drawings, typography, or other

illustrations-and regardless of their are included that destination: print, can be applied to

mobile. First, with a complete Course that includes a set of projects and lessons derived from Adobe Certified Instructor Jason Hoppe, you will learn the procedures needed to use Illustrator effectively and professionally. Dozens of lessons

any graphics you have in mind. Through these step- for your own by-step lessons, you'll be exposed to all of Illustrator's features in practical contexts and its best practices for optimal workflows. the "how" and "why" Course are done,

To complete the Course, we'll supply lesson documents and their explore all of

These can even serve features and as starting points concepts in depth. projects.

Then, for greater depth of knowledge and subsequent reference, you'll use the Compendium to uncover more of of Illustrator. With each topic easy to access, you for months and can find and assets to download. Illustrator's key

Emc Isilon Student Guide

With cross references between the Course and Compendium, the two parts of the book complement each other perfectly. Best of all, when the lessons in the the Compendium will continue to serve years to come.

Learn step by step

| how | to:                                                                                                    |
|-----|----------------------------------------------------------------------------------------------------|
|     | • Draw basic<br>shapes and<br>lines                                                                     |
|     | <ul> <li>Build<br/>graphics<br/>using<br/>Illustrator's<br/>deep and<br/>diverse<br/>toolset</li> </ul> |
|     | • Create<br>complex icons<br>using the<br>Pathfinder                                                    |

and Shape Builder

- Use color with predictable and harmonic results
- Work effectively with type
- And much ate more! ex icons Data Analytics for the Intelligent .nder Transportation

Systems Oxford University Press, USA Intensely private radio personality Art Bell, who lives in the middle of the desert 65 miles west of Las Vegas--where he broadcasts his radio shows--finally comes forward with his fascinating autobiography. Liars and Outliers Longman International Education Division (a Pearson Education Company) Information Storage

and ManagementJohn Wiley & Sons Storage Networks Paper Chase Helps students to combine their knowledge of English with their technical knowledge. Develops all four skills through varied activities, with special emphasis on vocabulary acquisition and grammatical accuracy. Up-to-

date technical content. Authentic reading and listening passages covering a wide range of topics, e.q. the use of virtual reality in industry, personal computing, viruses and security, information systems, and multimedia. Letterwriting section offering a complete Designed for easy quideto writing simple, work-

related letters. Comprehensive qlossary of technical terms which forms a useful minidictionary of computing terminology. Separate Answer Book with a key to all exercises, the tapescripts, and useful unit-by-unit teaching notes. use by the nonspecialistteacher.

CELPTP Practice: Canadian English Language Proficiency Index Program(R) Practice Ouestions Createspace Independent Starch Press Publishing Platform What is SOL injection? -- Testing for SOL injection -- Reviewing committee, run a code for SOL injection -- Exploiting SOL injection -- Blind SQL practical guide. injection exploitation -- Exploiting the operating system --Advanced topics --Code-level defenses --Platform level defenses -- Confirming and recovering from

-- References CCSE NG: Check Point Certified Security Expert Study Guide No Learn to write a missions policy, set up a church missions missionary conference, and more with this IBM Redbooks If you've been asked to maintain large and complex Hadoop clusters, this book is a must. Demand for

SQL injection attacks

operations-specific material has skyrocketed now that Hadoop is becoming the de facto standard for truly large-scale data processing in the data center. Eric Sammer, Principal Solution Architect at Cloudera, shows you the particulars of running Hadoop in production, from planning, installing, and

configuring the system to providing deployment, from ongoing maintenance Rather selection to than run through all possible scenarios, this pragmatic operations guide calls out what works, as demonstrated in critical deployments. Get a high-level overview groups Get a of HDFS and MapReduce: why they common cluster exist and how they maintenance tasks

work Plan a Hadoop hardware and OS network requirements Learn setup and configuration details with a list handle backup and of critical properties Manage resources by sharing a cluster across multiple runbook of the most frightening world

Monitor Hadoop clusters-and learn troubleshooting with the help of real-world war stories Use basic tools and techniques to catastrophic failure Big Data Bootcamp Apress Enter the "fascinating" and of modern forensic psychology as

experienced by one of the most respected practitioners in the field today (Robert K. Tanenbaum, New York multifaceted Times-bestselling author). At the heart of countless crimes lie the mysteries of the human mind. In this surprising role eye-opening book, Dr. Cheryl Paradis draws back the curtain on the fascinating world

of forensic psychology, and revisits the most notorious and puzzling cases she has handled in her career. Her riveting, sometimes concrete cell with shocking stories reveal the crucial and often forensic psychology plays in the pursuit of justice-in which the accused may

truly believe their own bizarre lies. creating a world that pushes them into committing horrific, violent crimes Join Dr Paradis in a stark the indicted as she takes on the daunting task of mapping the suspect's madness or exposing it as fakery. Take a front-row seat in a tense, packed

```
courtroom, where her (Booklist).
testimony can
determine an
individual's
fate-or if justice
will be truly
served The
criminal thought
process has never
been so intimately
revealed-or so
darkly
compelling-as in
this "excellent and
entertaining"
journey into the
darkest corners of
the human mind
```